# ITKP102 Ohjelmointi 1 (6 op), arvosteluraportti

# Tentaattori: Antti-Jussi Lakanen

# 6. huhtikuuta 2022

# **Yleistä**

Tentti<sup>1</sup> oli pistekeskiarvon 15,5 (keskihajonta 5,4) perusteella aavistuksen tavanomaista helpompi. Demohyvitysten kanssa keskiarvo nousi 20,0:een, joten pisterajat nousivat tällä kertaa melko korkealle. Huomaa, että demopisteet on laskettu tentin päälle, ja arvosana lasketaan vasta sen jälkeen. Opiskelijan omat tehtävät ovat nähtävissä TIMissä. Uusintojen ajankohdat löydät Sisusta.

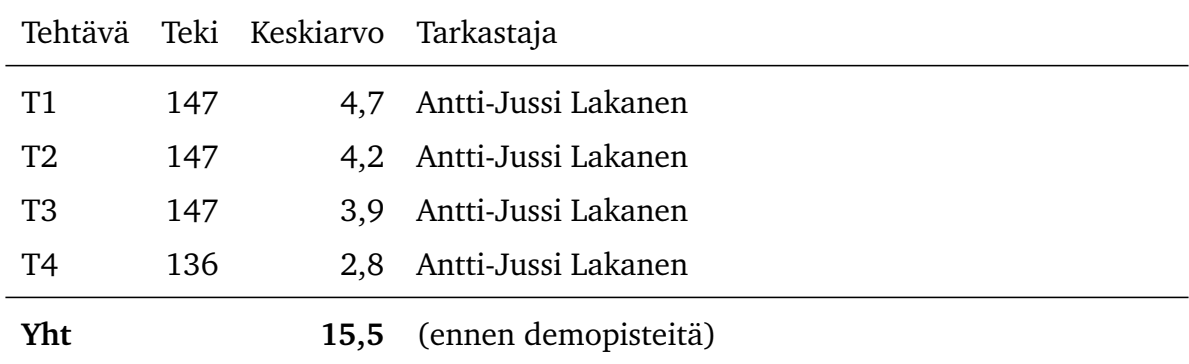

<sup>1</sup>http://users.jyu.fi/~anlakane/ohjelmointi1/tentit/2022-04-06-tentti1.pdf

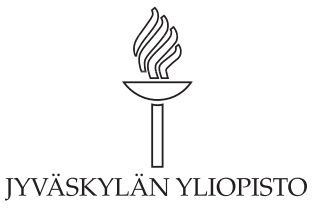

# **Arvosteluasteikko ja arvosanajakauma**

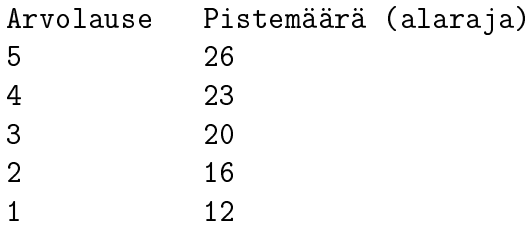

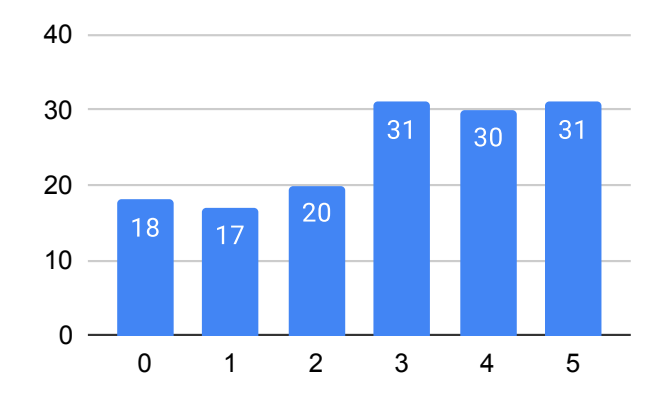

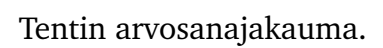

# **Tehtävä 1 (6 p.)**

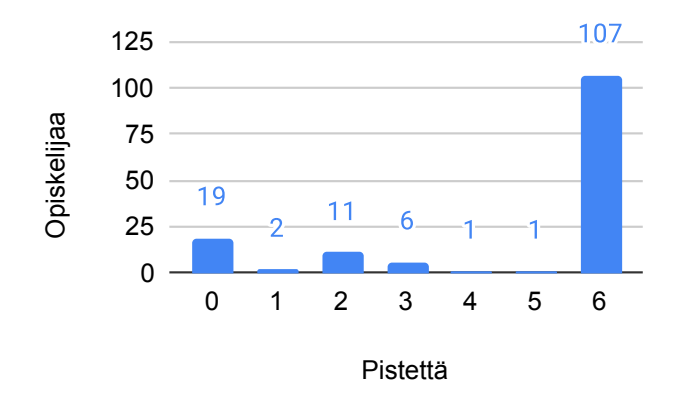

Tehtävän 1 pistejakauma.

# **Kysymys 1.1 (3 p.)**

Tee funktio MontakoSuurempaa. Funktio ottaa parametrina kokonaislukutaulukon, ja palauttaa kuinka moni luvuista on suurempi kuin edellisessä paikassa oleva luku. Esimerkiksi jos taulukko olisi [3, 4, 1, 1, 2, 5, 4], tulos olisi 3, koska luvuista 4, 2 ja 5 kukin on suurempi kuin näitä edeltävässä paikassa oleva luku.

# **Malliratkaisu**

```
/// <summary>
/// Kuinka moni taulukon luvuista on sellainen,
/// että se on suurempi kuin edellisessä paikassa oleva luku.
// / </summary>
/// <param name="luvut">Luvut.</param>
/// <returns>Suurempien lukujen määrä.</returns>
public static int MontakoSuurempaa(int[] luvut)
{
    int montako = 0;
    for (int i = 1; i < luvut. Length; i++){
        if (luvut[i] > luvut[i - 1]) montako++;
    }
    return montako;
}
```
# **Kysymys 1.2 (3 p.)**

Tee funktio SuurempienSumma. Funktio ottaa parametrina kokonaislukutaulukon, ja palauttaa summan luvuista, joista kukin on suurempi kuin edellisessä paikassa oleva luku. Esimerkiksi jos taulukko olisi [3, 4, 1, 1, 2, 5, 4] tulos olisi 11, koska 4 + 2 + 5  $= 11.$ 

# **Malliratkaisu**

```
/// <summary>
/// Antaa summan niistä luvuista, joista kukin on suurempi
/// kuin edellisessä paikassa oleva luku.
// / </summary>
/// <param name="luvut">Luvut.</param>
/// <returns>Edellistä suurempien lukujen summa.</returns>
public static int SuurempienSumma(int[] luvut)
{
    int summa = 0;
    for (int i = 1; i < luvut. Length; i++)\left\{ \right\}if (luvut[i] > luvut[i - 1])\mathcal{L}summa += luvut[i];
        }
    }
    return summa;
}
```
# **Tehtävä 2 (6 p.)**

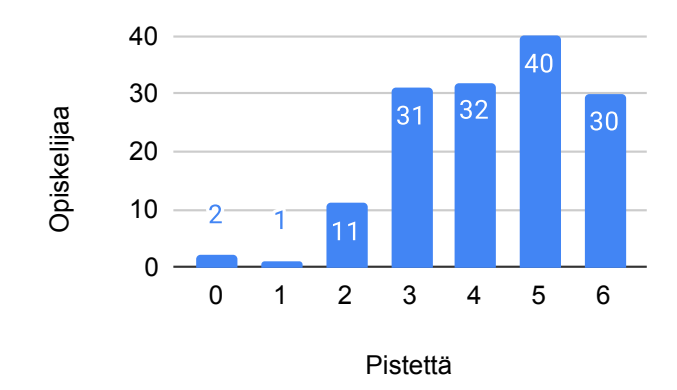

Tehtävän 2 pistejakauma.

- 1. Mikä seuraavista väittämistä pitää paikkansa C#-kielen ohjelmointikäytänteiden perusteella?
	- (a) Muuttujan nimessä voi olla puolipiste.
	- (b) Muuttujan nimessä voi olla numeroita.
	- (c) Muuttujan nimi on oltava sama kuin aliohjelman nimi.
	- (d) Muuttujan nimessä toinen ja sitä seuraavat sanat aloitetaan pienaakkosella.
- 2. Mikä seuraavista väittämistä pitää paikkansa?
- (a) Sijoituslause palauttaa aina bool-tyyppisen arvon.
- (b) Ohjelmassa on oltava aina vähintään yksi sijoituslause.
- (c) 'Muuttujan arvon muuttaminen tapahtuu aina sijoitusoperaattorilla '='.'
- (d) Muuttujaan sijoitettava lausekkeen arvo voi koostua vakioista, muuttujien arvoista tai laskutoimituksista.
- 3. Mikä seuraavista väitteistä pitää paikkansa C#-kielen ohjelmointikäytänteiden perusteella?
	- (a) Funktion versiohistoria kirjataan dokumentaatiokommentteihin.
	- (b) Jokaiseen aliohjelman dokumentaatiokommentteihin tulee returns-kenttä.
	- (c) Algoritmin toteutus kuvataan summary-kenttään mahdollisimman yksityiskohtaisesti.
	- (d) Dokumentaatiokommenteissa voi käyttää muitakin kuin ennalta määriteltyjä XML-tageja.
- 4. Oletetaan, että ohjelma on käynnistetty debuggaustilassa ja sen suoritus on keskeytetty sinun tekemäsi funktion sisälle asetettuun keskeytyskohtaan. Mikä seuraavista väittämistä pitää paikkansa?
	- (a) Locals-paneelissa muuttujan arvoksi voidaan sijoittaa funktion kutsu.
	- (b) Muuttujien tyyppejä voidaan muuttaa debuggerin Locals-paneelista käsin.
	- (c) Main-pääohjelmassa olevien muuttujien arvoja voidaan tarkastella debuggerissa.
	- (d) Watch-paneelissa tehty muuttujan arvon muutos säilyy, kun ajo lopetetaan ja aloitetaan uudestaan.
- 5. Mikä seuraavista väittämistä pitää paikkansa?
	- (a) Taulukon pituutta voi muuttaa taulukon luomisen jälkeen.
	- (b) Taulukon elementit sijaitsevat indekseissä 0...Length.
	- (c) Taulukko voi olla enintään 2-ulotteinen.
	- (d) Taulukon a pituus (a.Length) voidaan päätellä seuraavan lauseen perusteella: 'int[]  $a = new int[]$  ;"
- 6. Mikä seuraavista väittämistä pitää paikkansa C#:ssa? Aliohjelman esittelyriville kirjoitetaan...
	- (a) parametrien tyypit.
	- (b) lauseke, joka palauttaa paluuarvon.
	- (c) aliohjelman käyttämien attribuuttien luettelo.
	- (d) aliohjelman paikallisten muuttujien tyypit ja nimet.

### **Malliratkaisu**

1B 2D 3D 4A 5D 6A

# **Tehtävä 3 (6 p.)**

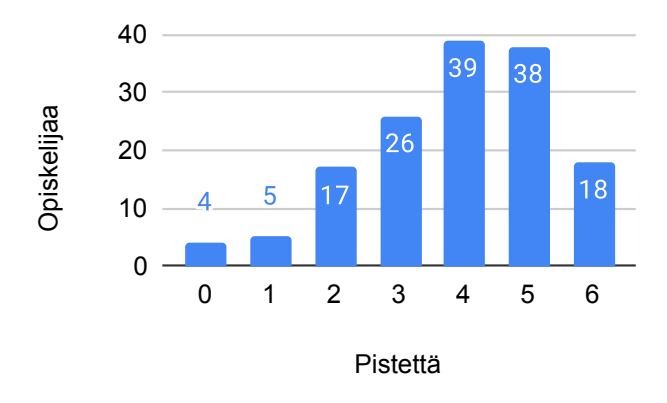

Tehtävän 3 pistejakauma.

- 1. Mikä seuraavista väittämistä pitää paikkansa?
	- (a) while-silmukan toistoehdon on oltava totuusarvoinen lauseke.
	- (b) while-silmukassa funktiosta voidaan palauttaa (return) useita arvoja.
	- (c) while-silmukka on ainoa silmukkarakenne, jolla voi tehdä ikuisen silmukaan.
	- (d) while-silmukasta voidaan poistua vasta kun kaikki tietorakenteen alkiot on käyty läpi.
- 2. Mikä seuraavista väittämistä pitää paikkansa? Huomautus: for-silmukan määrittelyrivi koostuu for-sanasta, kaarisulkeista sekä kaarisulkeiden sisään kirjoitettavista lauseista ja lausekkeista. Eräs for-silmukan määrittelyrivi voisi olla:

for (int  $i = 0$ ;  $i < 4$ ;  $i^{++}$ )

Toistoehto on silmukan määrittelyrivin keskimmäinen lauseke, yllä esimerkissä  $i < 4$ .

- (a) for-silmukassa tulee aina jossain kohdassa lukea  $i++$ .
- (b) for-silmukan runko-osaa toistetaan niin kauan kuin toistoehdon arvo on epätosi.
- (c) for-silmukalla tietorakenteen läpikäynti voidaan aloittaa mistä kohtaa rakennetta tahansa.
- (d) Mikäli for-silmukan määrittelyrivillä alustetaan muuttuja int  $i = 1$ , tietorakenteen ensimmäistä alkiota \*ei\* voida käsitellä.
- 3. Olkoon meillä oheinen funktion esittelyrivi. Mikä seuraavista väitteistä on pääteltävissä esittelyrivin perusteella?

public static double Keskiarvo(List<int> luvut)

- (a) Funktio voi palauttaa arvon int.MinValue.
- (b) Funktiossa käydään luvut-lista läpi silmukassa.
- (c) Funktiossa poistetaan osa luvut-listan alkioista.
- (d) Mikäli luvut-listan sisältö on 0, 3, palauttaa funktio arvon 1.
- 4. Mikä seuraavista väittämistä pitää paikkansa? Huomautus: Argumentti-sanalla viitataan aliohjelmakutsussa aliohjelmalle annettavaan arvoon, ja parametri-sanalla viitataan aliohjelman määrittelyrivillä määriteltävään muuttujaan.
	- (a) On mahdollista, että aliohjelmakutsun argumentteina on pelkkiä aliohjelmakutsuja.
	- (b) Jos aliohjelmassa kutsutaan toista aliohjelmaa, tulee sisemmässä kutsussa antaa vähintään yksi argumentti.
	- (c) Jos aliohjelman paluuarvon tyyppi on jotain muuta kuin void, niin sillä tulee olla vähintään yksi parametri.
	- (d) Aliohjelman parametrimuuttujan nimi täytyy olla sama kuin aliohjelmakutsun argumenttina olevan muuttujan nimi.
- 5. Mikä seuraavista väittämistä pitää paikkansa?
	- (a) Funktio voi palauttaa useita paluuarvoja.
	- (b) Aliohjelmassa, jonka tyyppi on void, täytyy olla aina tulostuslause.
	- (c) Aliohjelmassa, jonka tyyppi on void, voi olla useita return-lauseita.
	- (d) Funktion tulee palauttaa saman tyyppinen arvo, kuin mitä jokin sen parametreista on.
- 6. Mikä seuraavista väittämistä pitää paikkansa?
	- (a) string-taulukossa voi olla enintään kaksi ulottuvuutta.
	- (b) string-taulukon alkioksi voi sijoittaa myös StringBuilder-olion.
	- (c) string-taulukon alkioiden sisällön muuttaminen aiheuttaa ajonaikaisen virheen.
	- (d) Kaksiulotteinen string-taulukko voidaan käydä läpi foreach-silmukkaa käyttäen.

#### **Malliratkaisu**

1A 2C 3A 4A 5C 6D

# **Tehtävä 4 (6 p.)**

Tee funktio TarkistaSulut. Funktio ottaa parametrina merkkijonon, joka sisältää avaavia ja sulkevia kaarisulkeita, ja palauttaa tiedon, ovatko sulut järjestelty oikein.

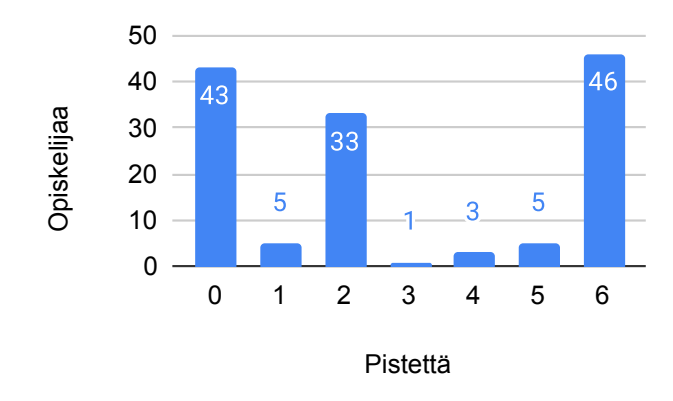

Tehtävän 4 pistejakauma.

- 1. Kullekin avaavalle ja sulkevalle kaarisululle pitää löytyä vastinpari. Esimerkiksi syöte "()" palauttaisi True, sillä sekä avaavia että sulkevia sulkuja on yhtä monta. Sen sijaan syöte "(()" palauttaisi False, koska avaavia sulkuja on kaksi, mutta sulkevia on vain yksi. Vastaavasti "())" palauttaisi False, sillä avaavia sulkuja on vain yksi, mutta sulkevia on kaksi.
- 2. Sulut tulee avata ja sulkea oikeassa järjestyksessä. Esimerkiksi syöte "((()))" palauttaisi True, sillä kukin sulkeva kaarisulku tulee vasta avaavan parin jälkeen. Sen sijaan syöte ")(" palauttaisi False, sillä sulkeva sulku ei voi tulla ennen avaavaa sulkua.
- 3. Tyhjä syöte palauttaa True.

Voit olettaa, että syöte sisältää vain kaarisulkeita.

### **Malliratkaisu**

Malliratkaisun ensimmäisessä versiossa apumuuttuja (int sulkuja) pitää yllä lukua sulkemattomista sulkupareista. Avattu sulku kasvattaa apumuuttujan arvoa yhdellä ja sulkeva sulku pienentää sitä. Tämä muuttuja ei saa mennä alle nollan, sillä muutoin syötteessä olisi sulkeva sulku ennen avaavaa. Toisaalta arvon täytyy funktion lopuksi olla tasan nolla.

```
/// <summary>
/// Tarkistaa, onko aukeavat ja sulkevat sulut oikeassa järjestyksessä.
/// Sulku pitää avata ennen kuin sen voi sulkea. Jokainen avattu sulku
/// pitää sulkea.
// / </summary>
/// <param name="jono">Sulkuja sisältävä merkkijono.</param>
/// <returns>Ovatko sulut syntaktisesti oikein.</returns>
public static bool TarkistaSulut(string jono)
{
    int sulkuja = 0;
    for (int i = 0; i < jono.Length; i^{++})
    {
        if (jono[i] == '(') sulkuja++;
```

```
else sulkuja--;
        if (sulkuja < 0) return false;
    }
    if (sulkuja != 0) return false;
    return true;
}
```
Toinen vaihtoehto olisi tehdä lista, johon kerätään avaavia sulkumerkkejä. Kun syötteessä kohdataan sulkeva sulku, poistetaan listan viimeinen alkio. Tämä ratkaisu on helpommin laajennettavissa käsittelemään erilaisia sulkumerkkejä.

```
public static bool TarkistaSulut(string jono)
\mathcal{L}List<char> avatut = new List<char>();
    for (int i = 0; i < jono. Length; i^{++})
    \mathcal{L}if (jono[i] == '(')
         \left\{ \right.avatut.Add(jono[i]);
         }
         else
         {
             if (avatut.Count == 0) return false;
             avatut.RemoveAt(avatut.Count - 1);
         }
    }
    if (avatut.Count > 0) return false;
    return true;
}
```
### **Arvostelu**

Arvostelu tehtiin automaattisesti seuraavien arvostelukohteiden/testitapausten kautta. Arvostelukohteilla on tärkeysjärjestys: Mikäli ratkaisu ei toteuta ylempänä olevaa kohdetta, ei sitä alempia arvostelukohteita oteta huomioon. Pisteet pyöristettiin alasepäin lähimpään kokonaislukuun.

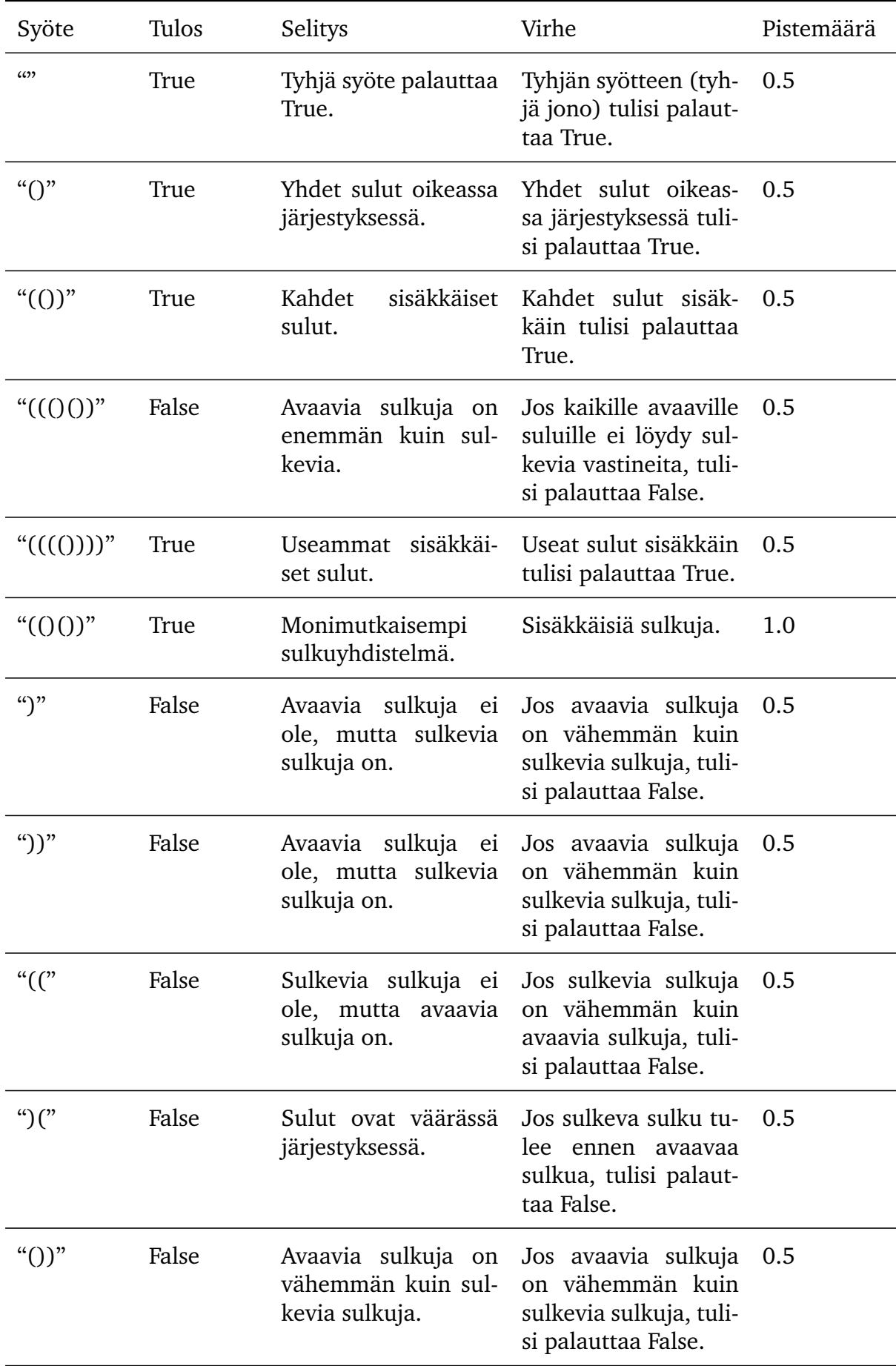